## **Data Mining Classification: Alternative Techniques**

Lecture Notes for Chapter 4

Rule-Based

Introduction to Data Mining , 2nd Edition by Tan, Steinbach, Karpatne, Kumar

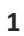

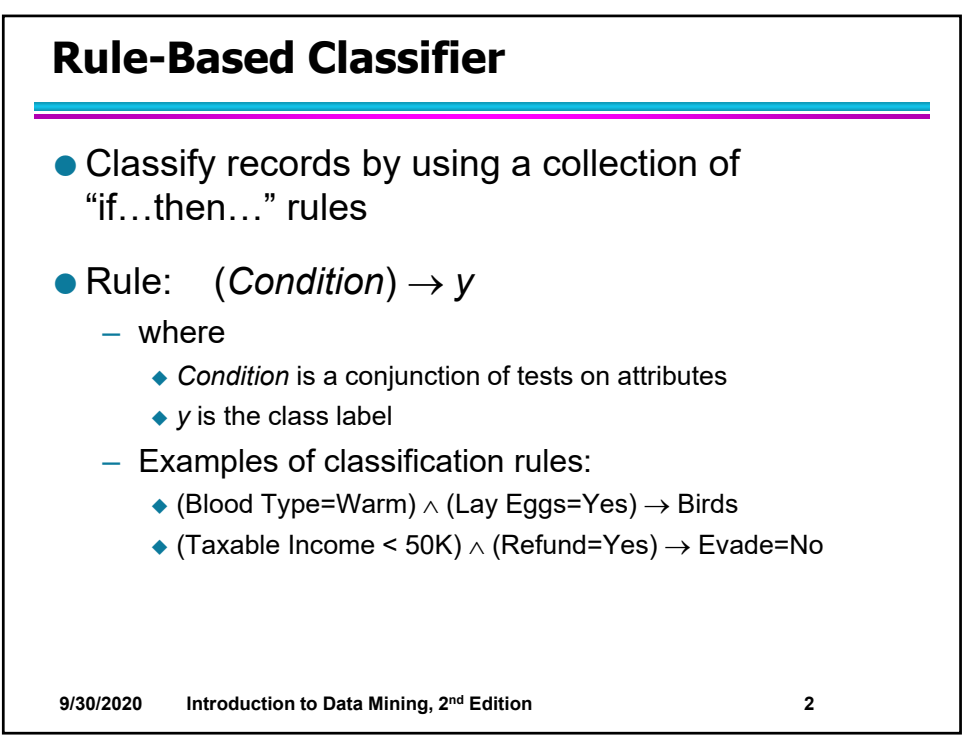

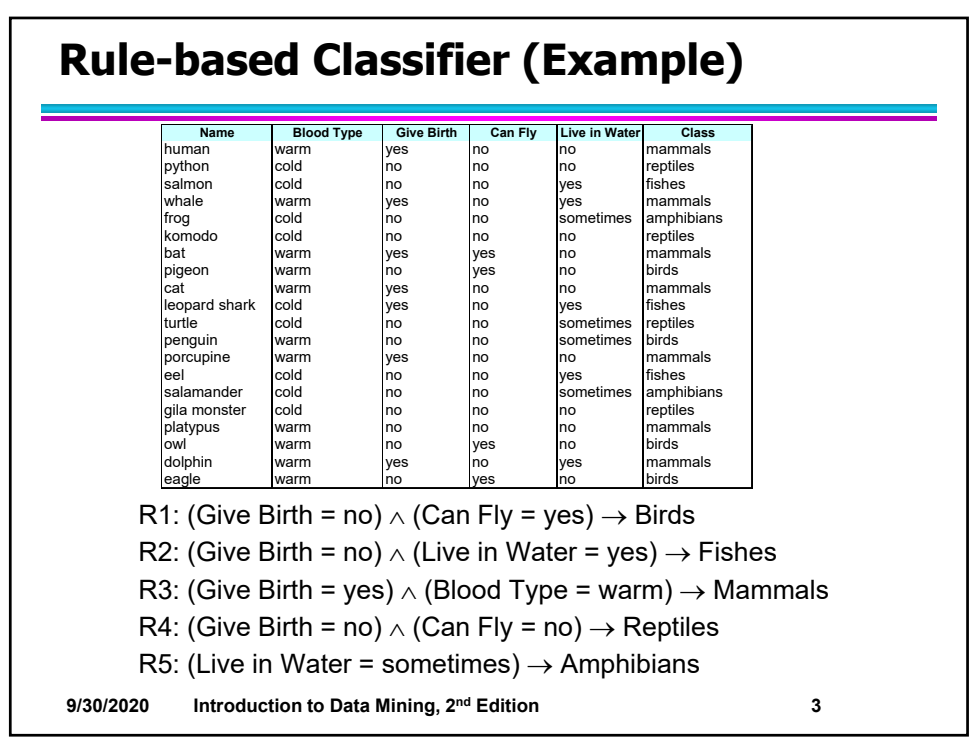

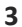

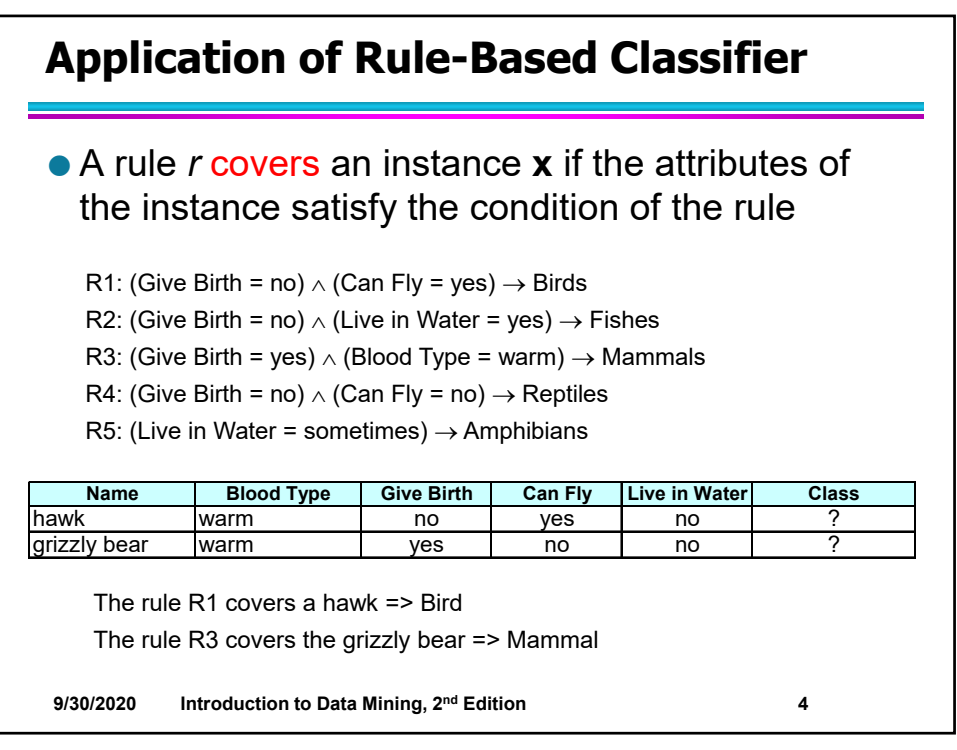

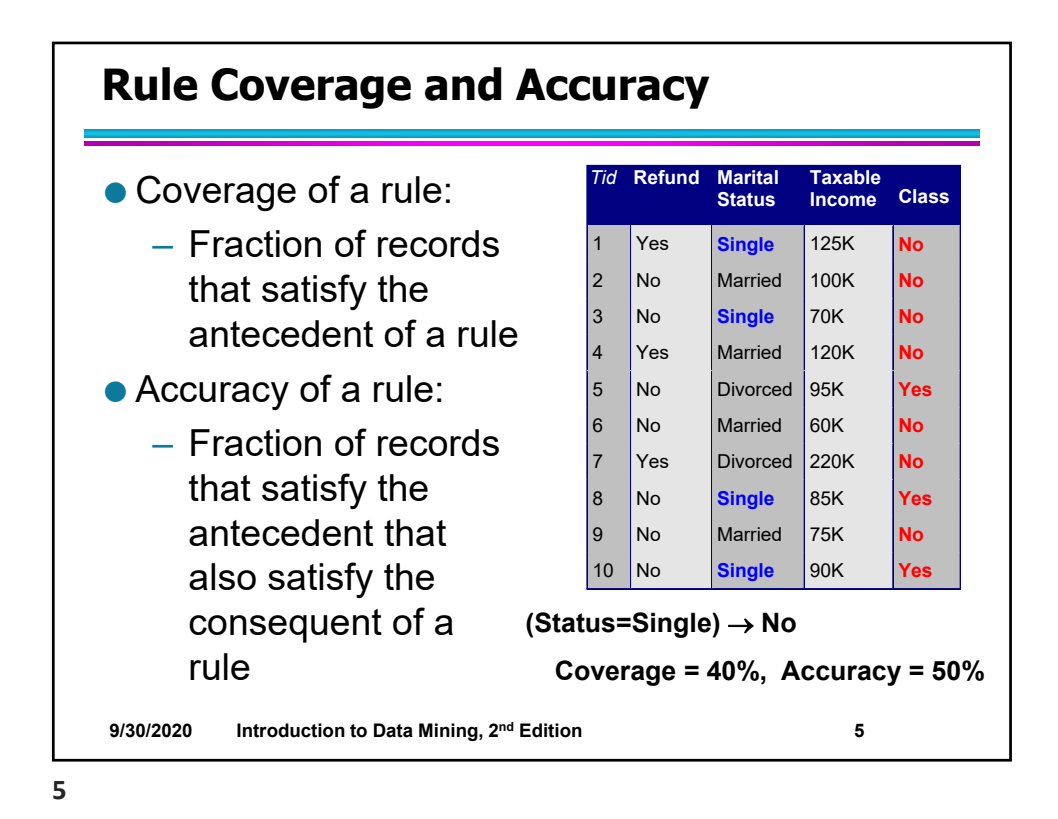

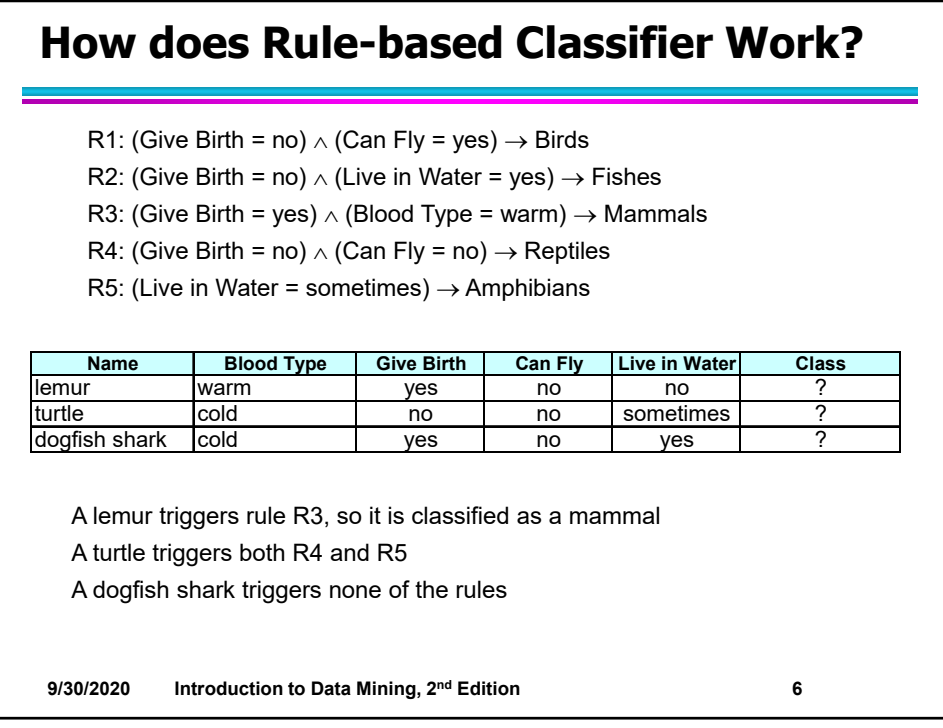

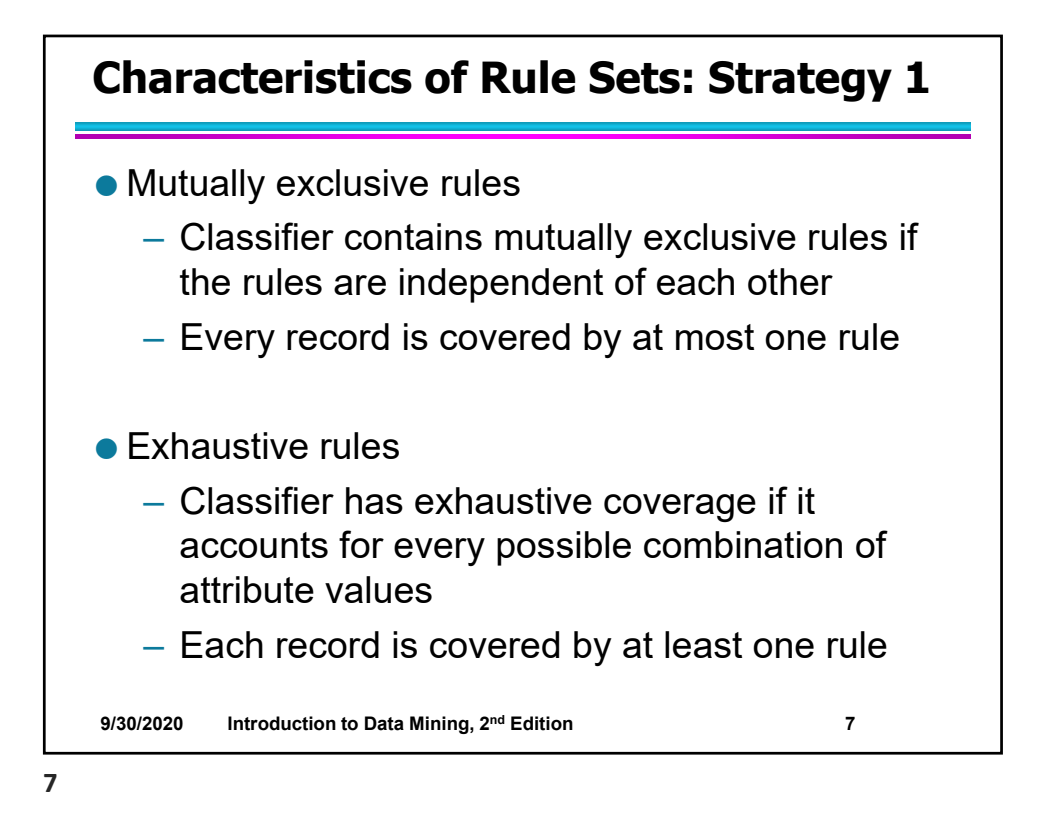

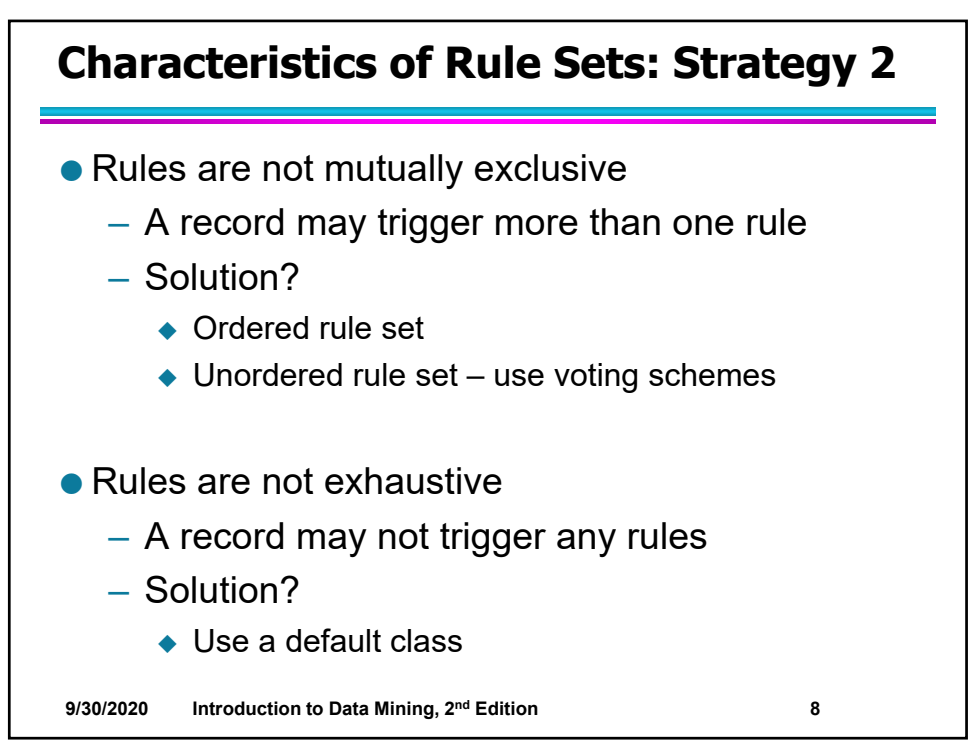

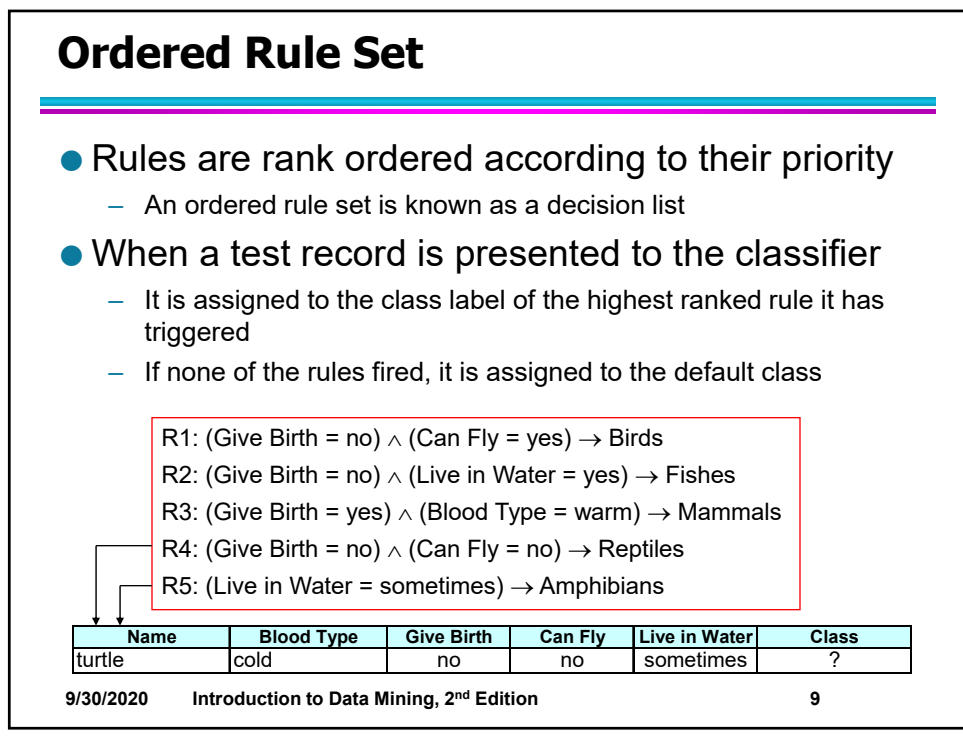

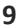

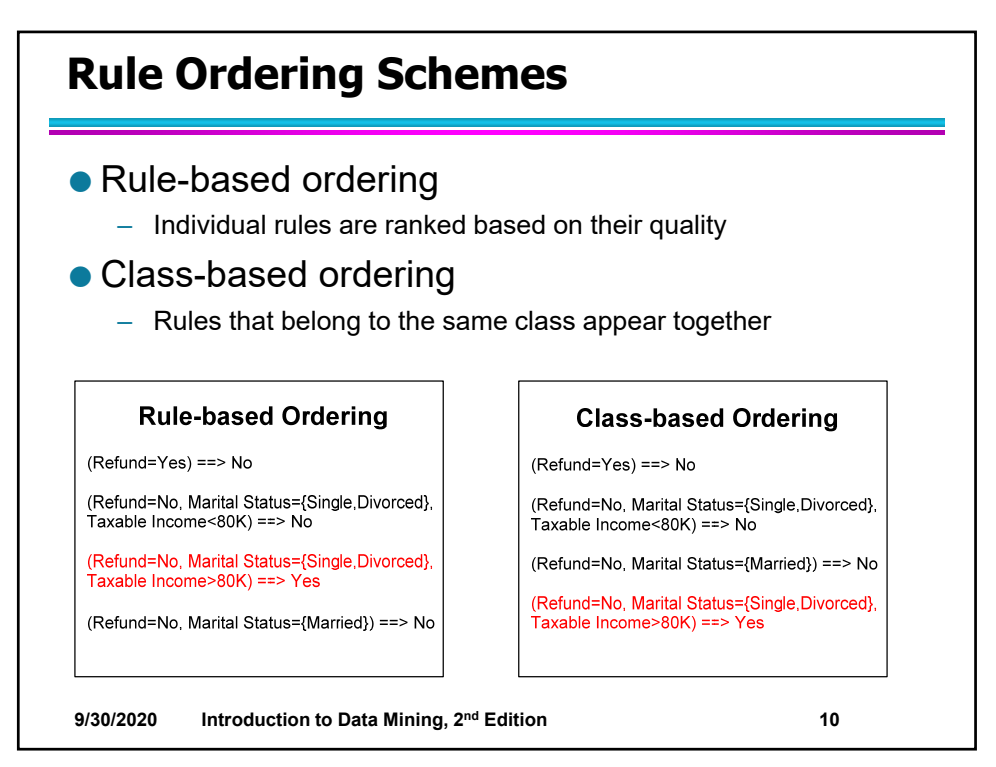

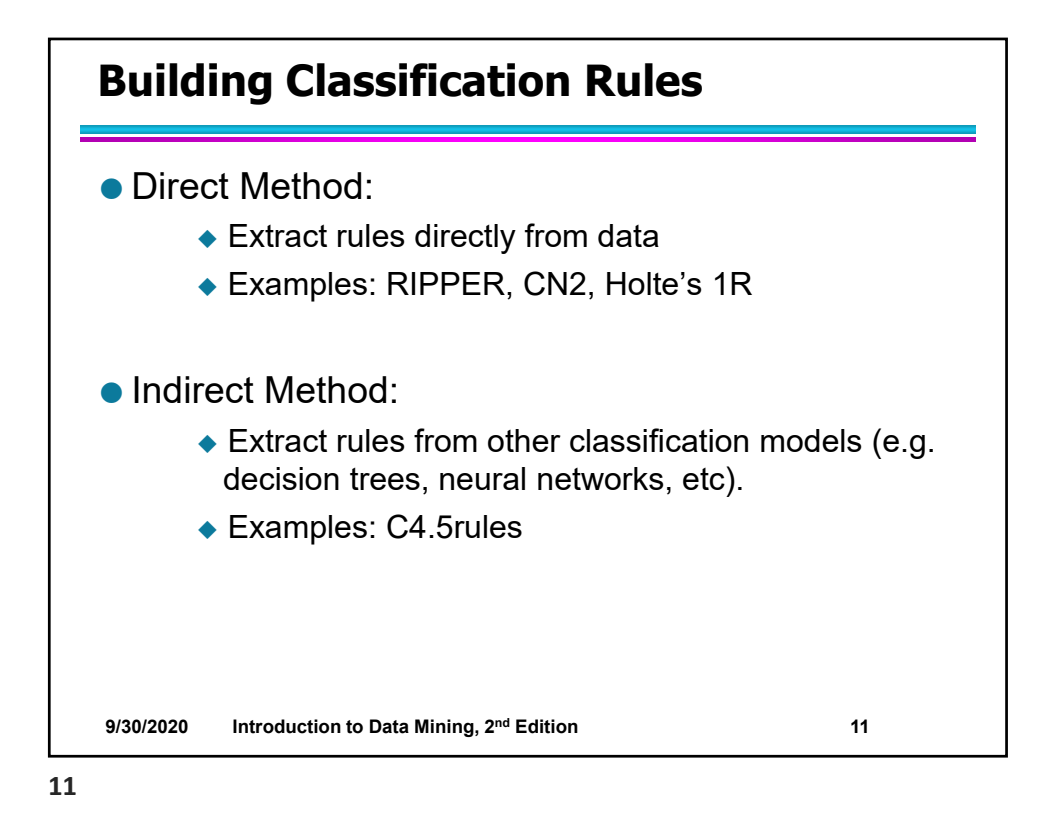

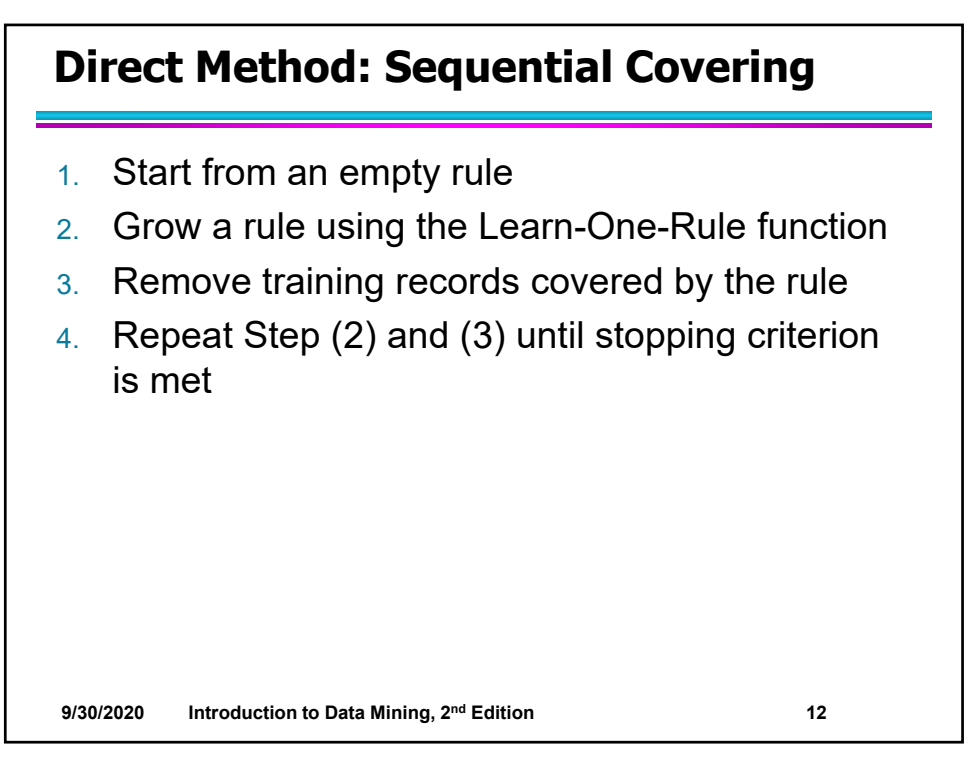

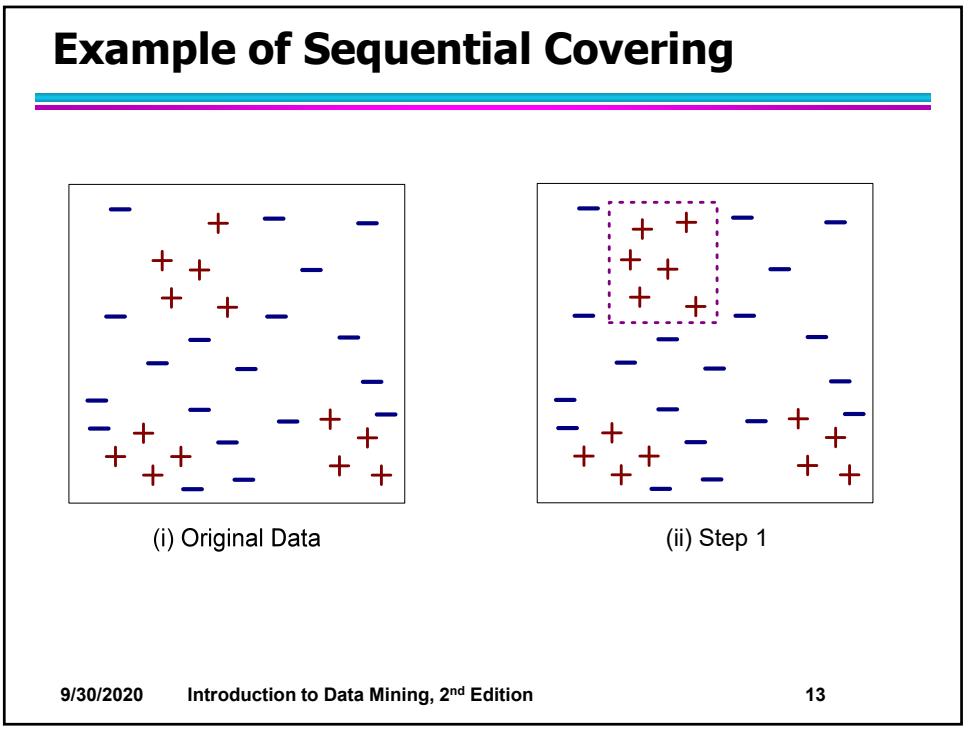

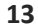

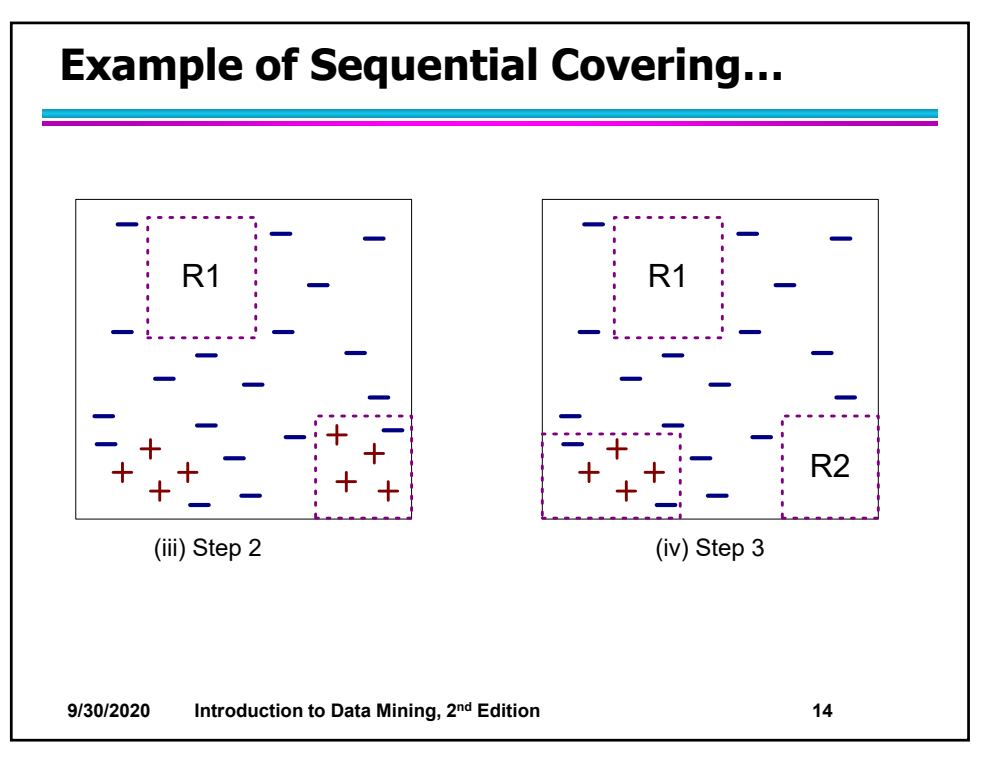

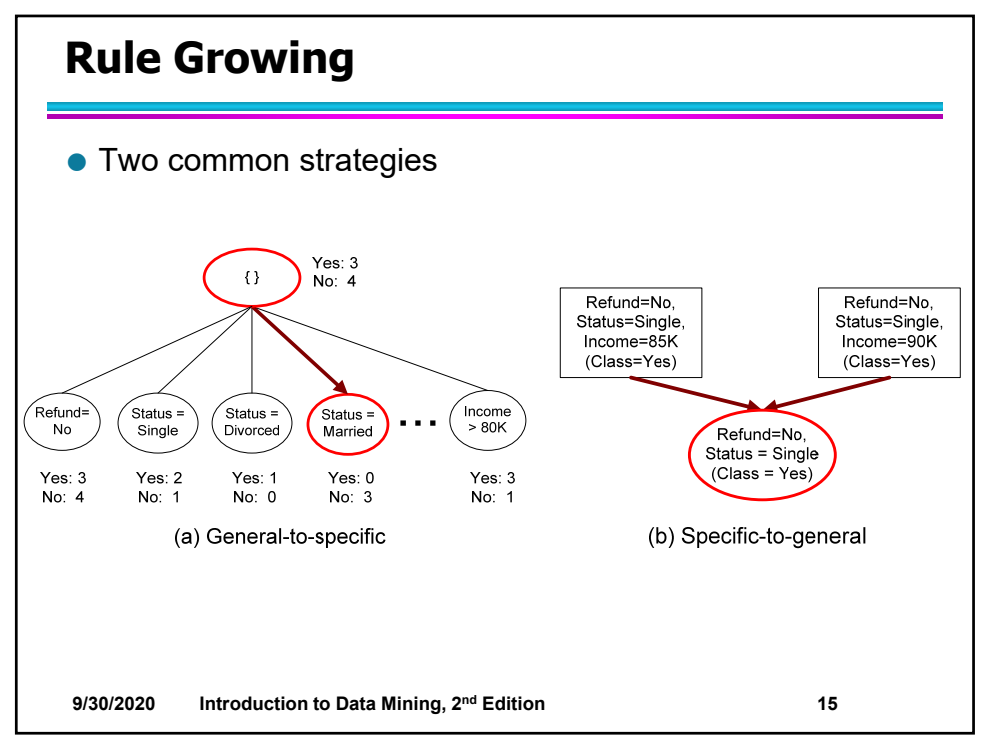

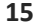

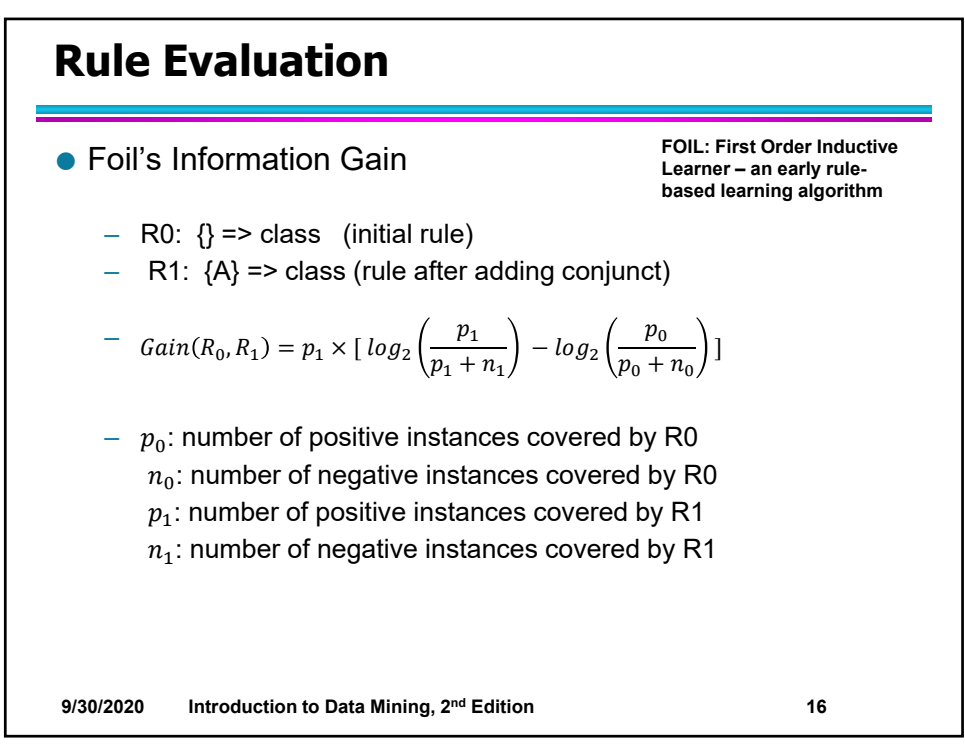

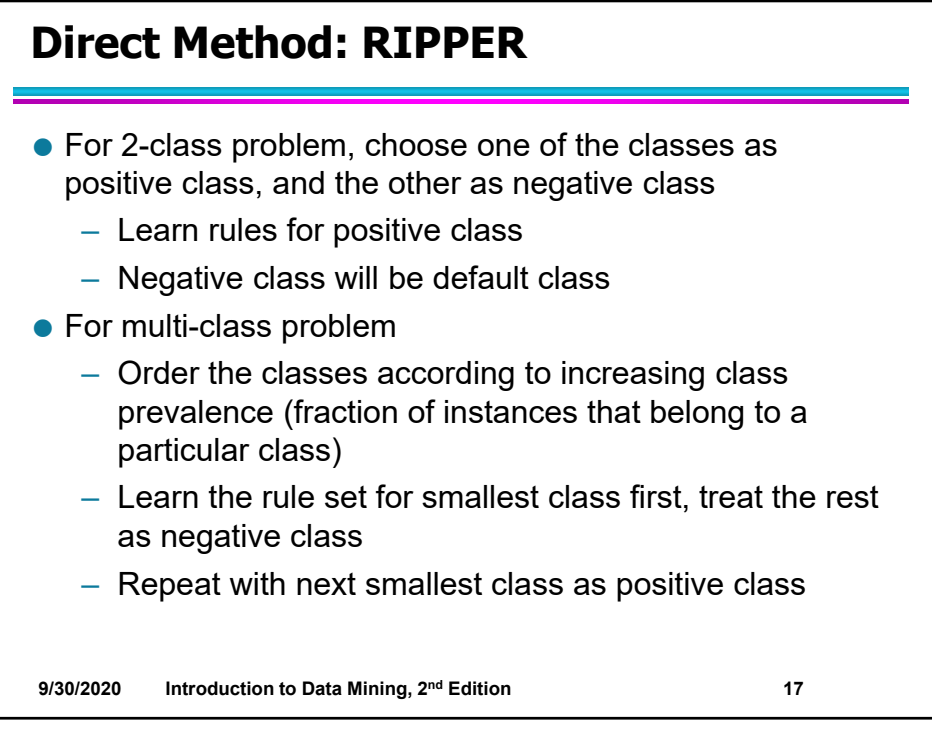

**17**

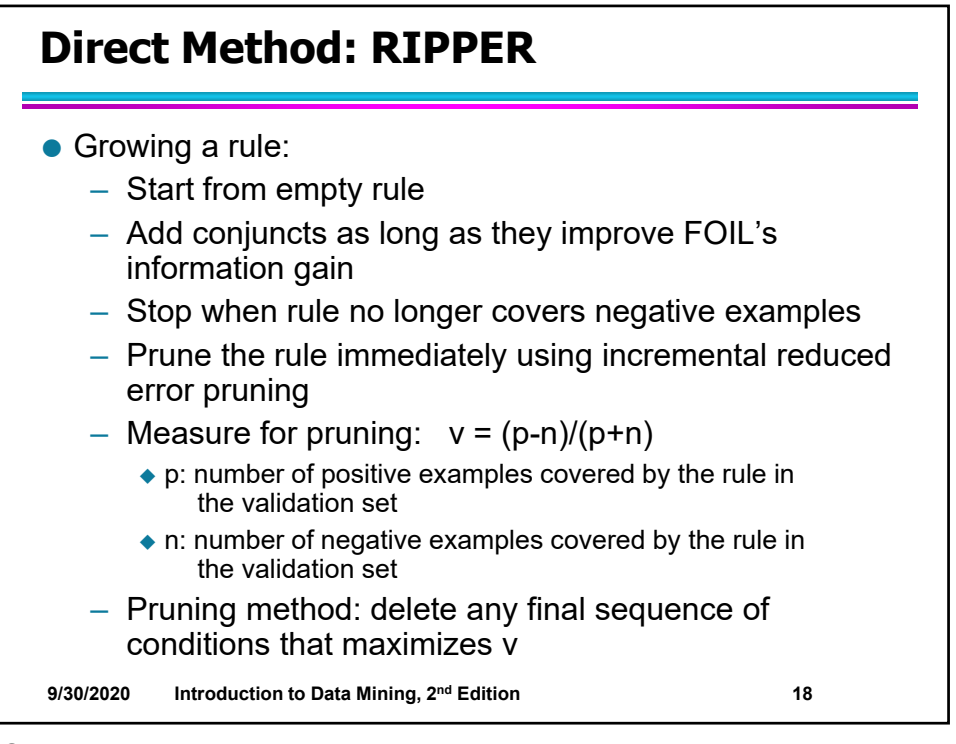

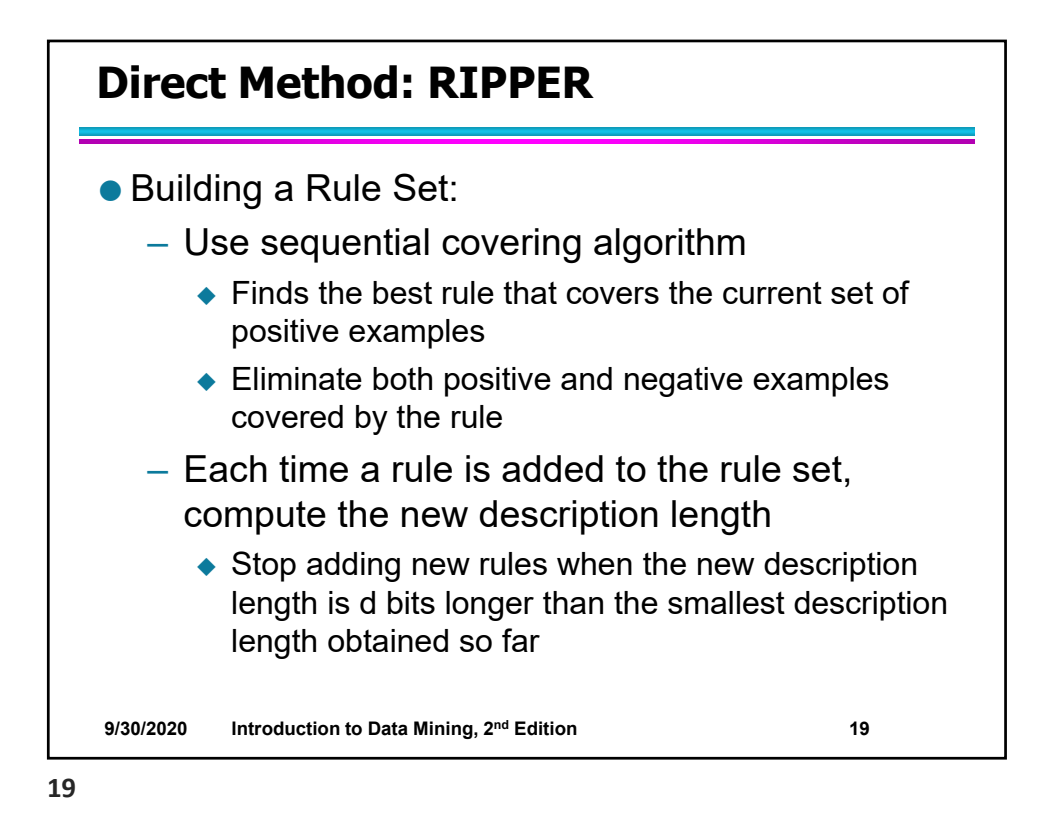

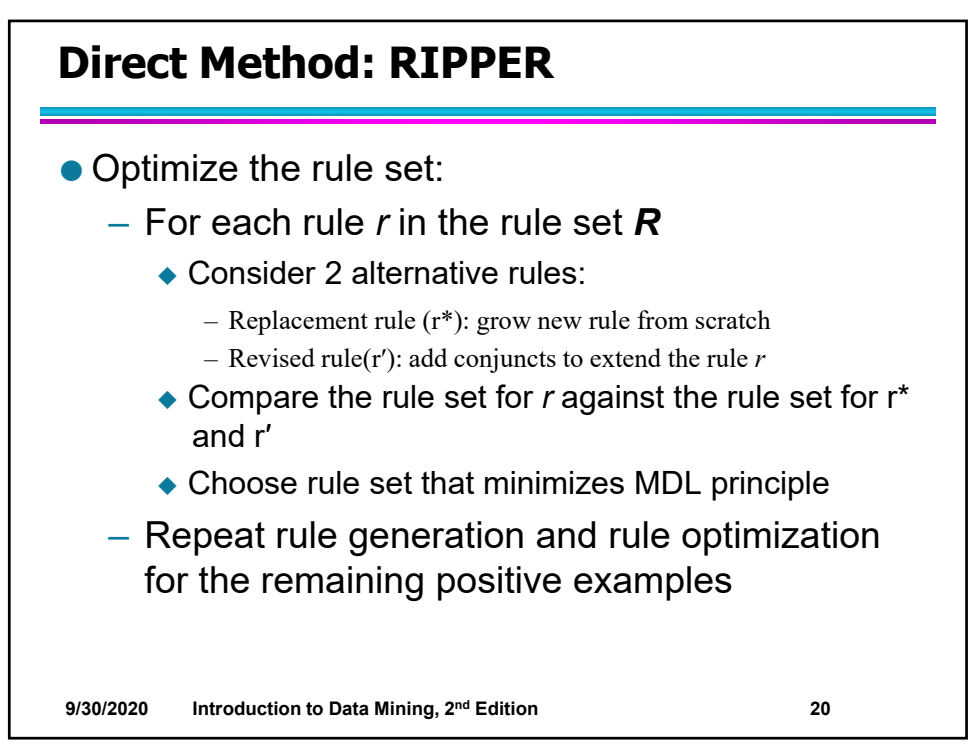

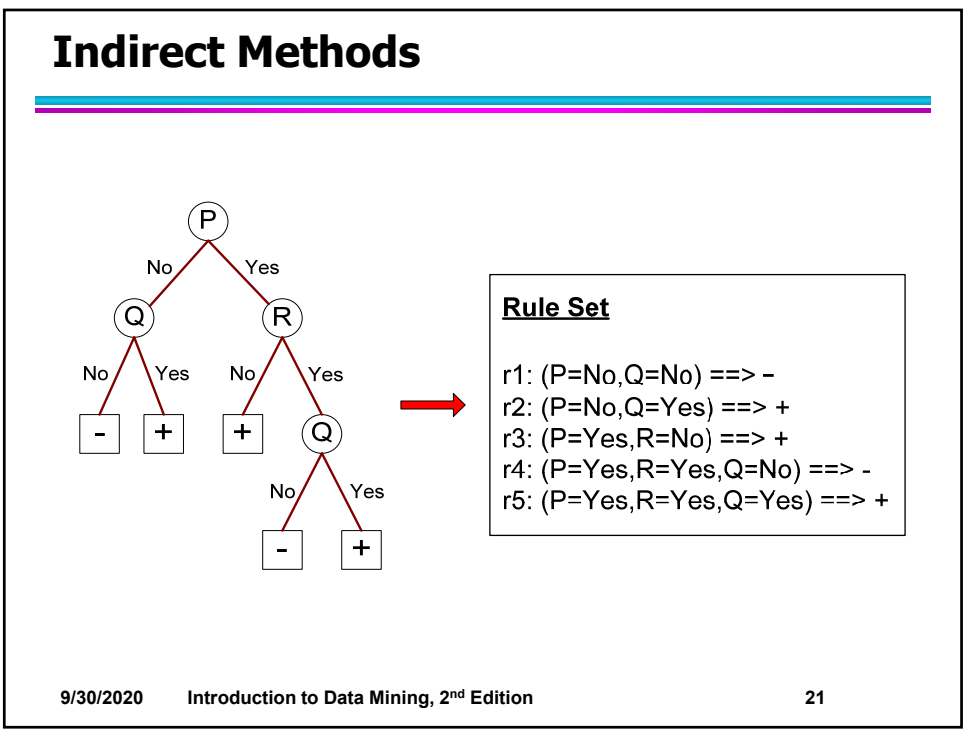

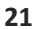

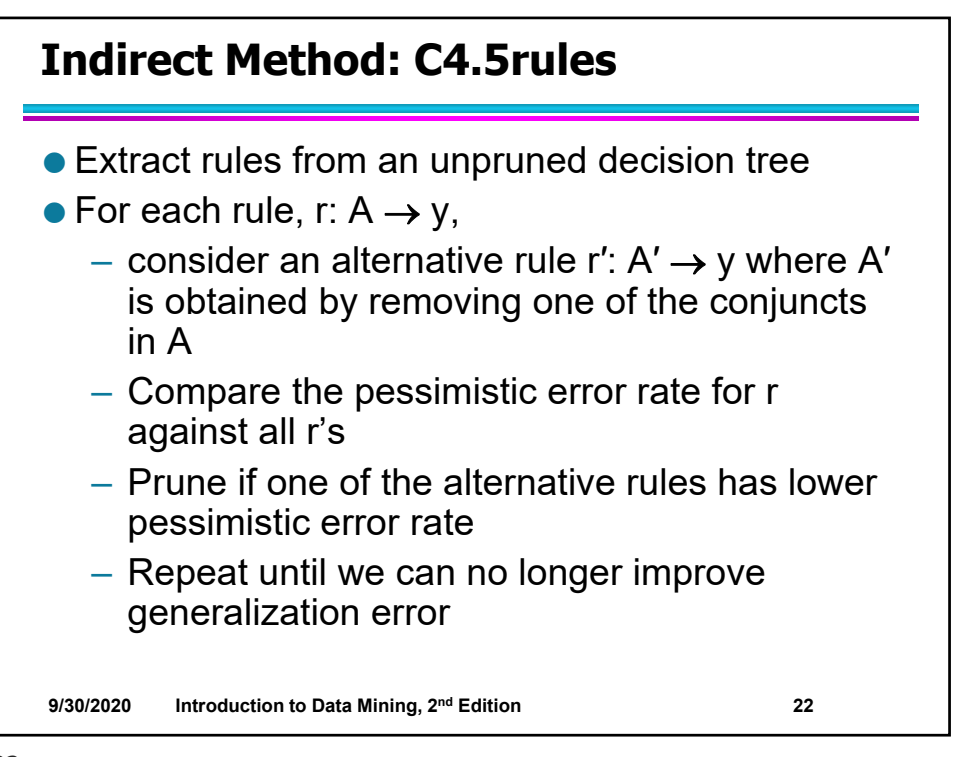

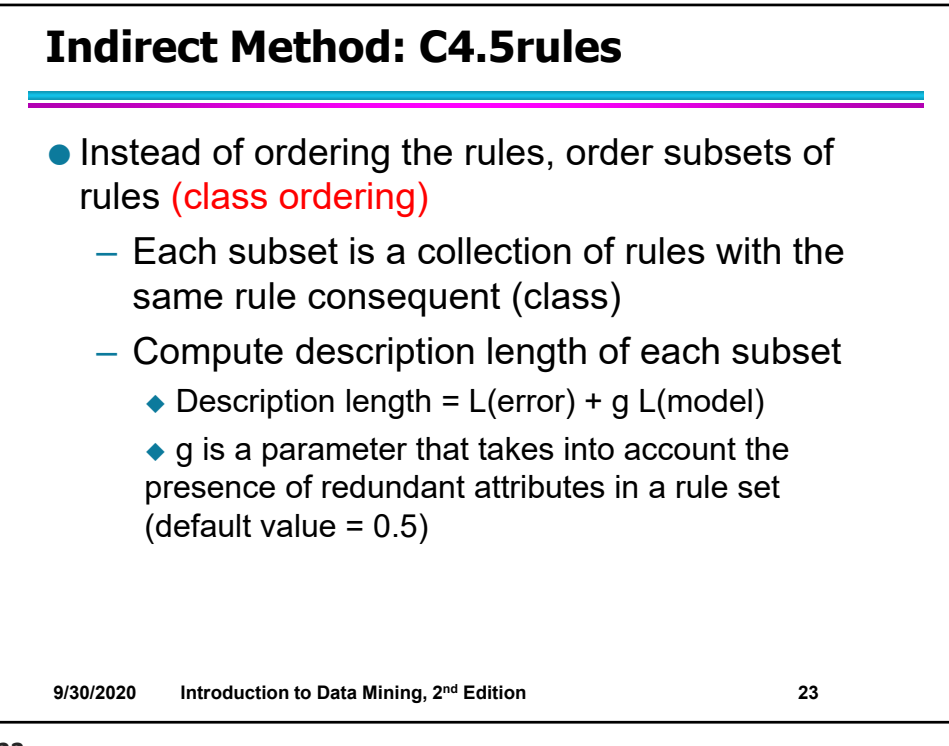

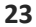

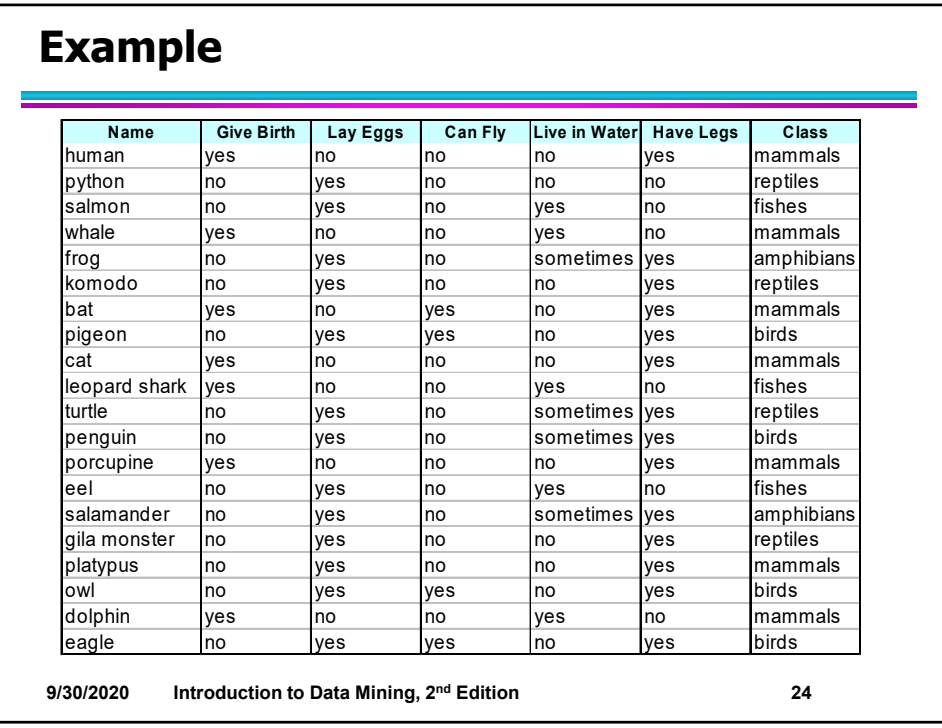

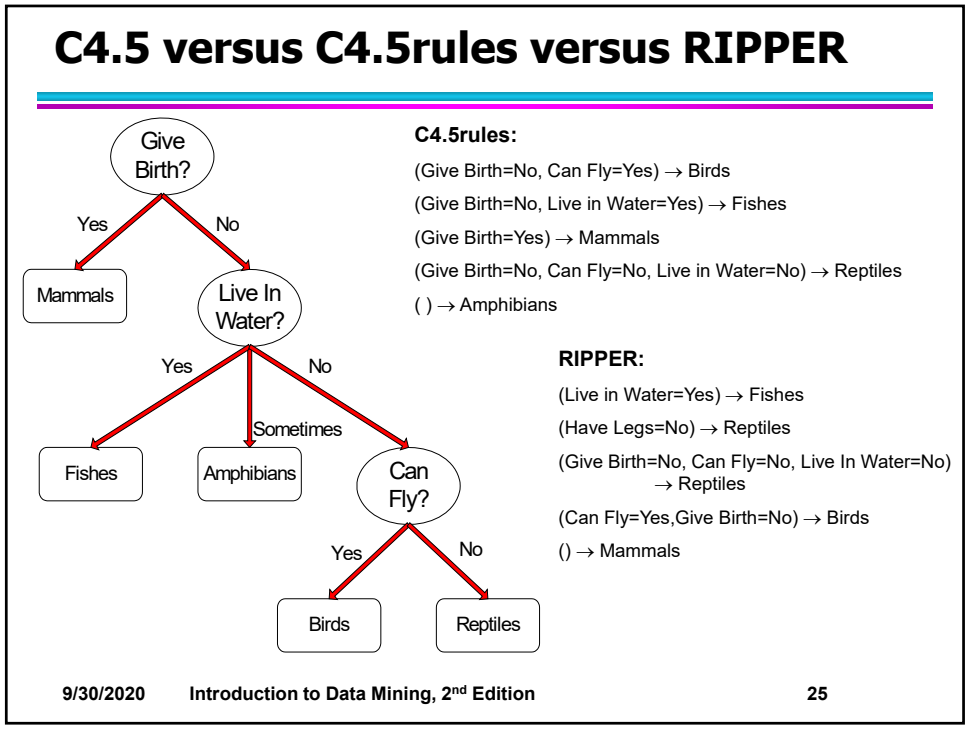

**25**

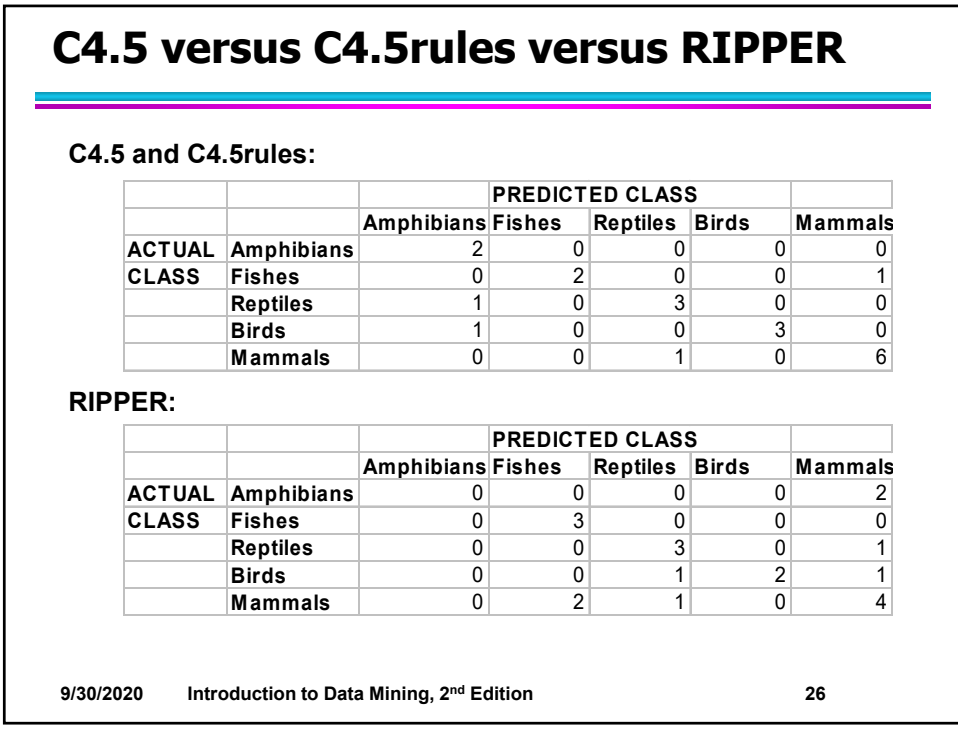

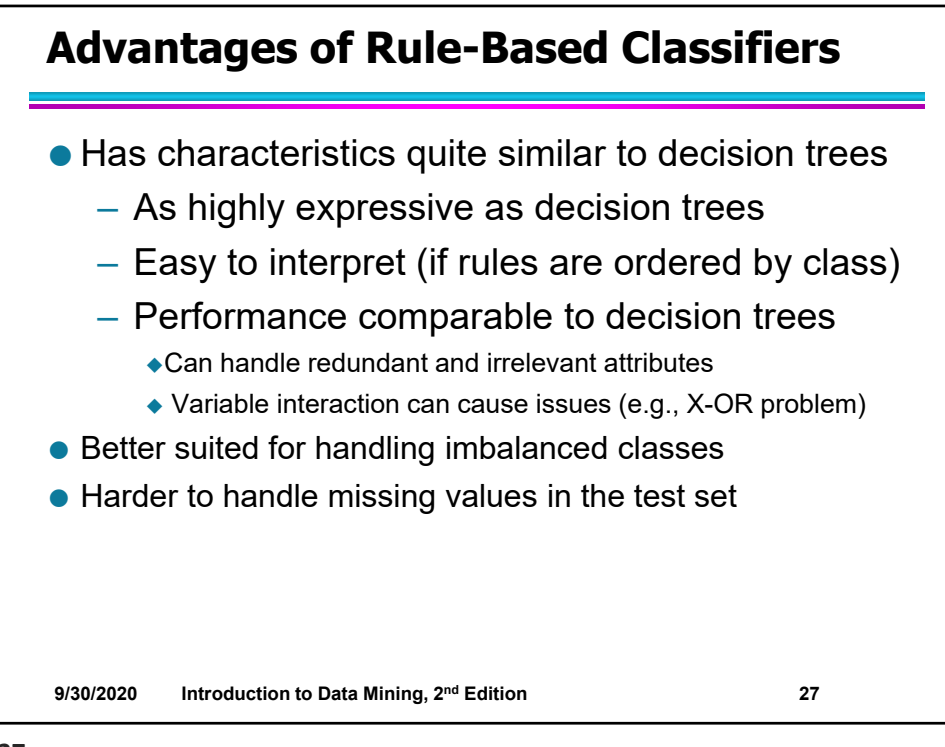

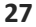